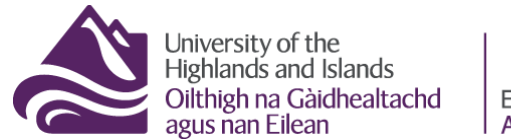

Educational Development Unit<br>Aonad Leasachadh Foghlaim

## **Resits – What students will do and see**

You will also get a brief insight in what submitting an assignment looks like for students, and how students will be able to access their feedback.

- [What submitting an assignment looks like for students](#page-1-0)
- [How students will be able to access their feedback](#page-3-0)

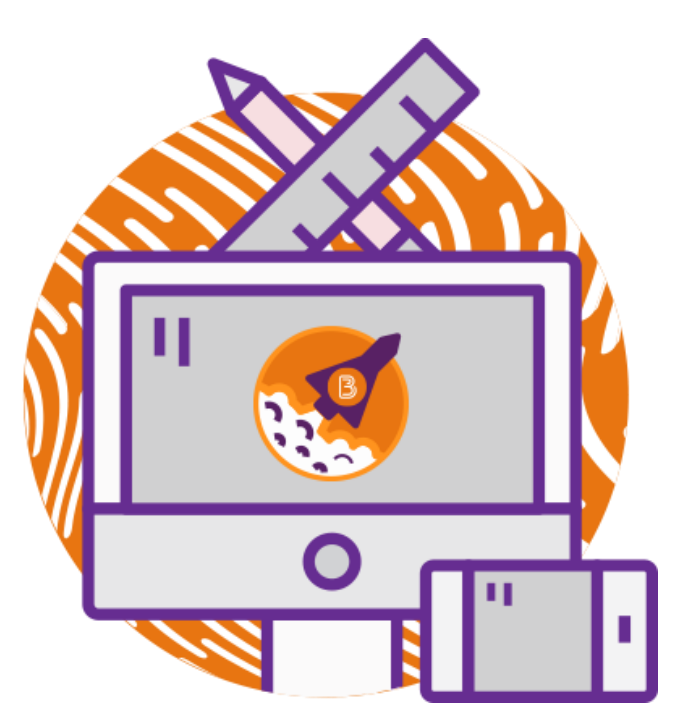

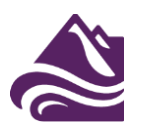

<span id="page-1-0"></span>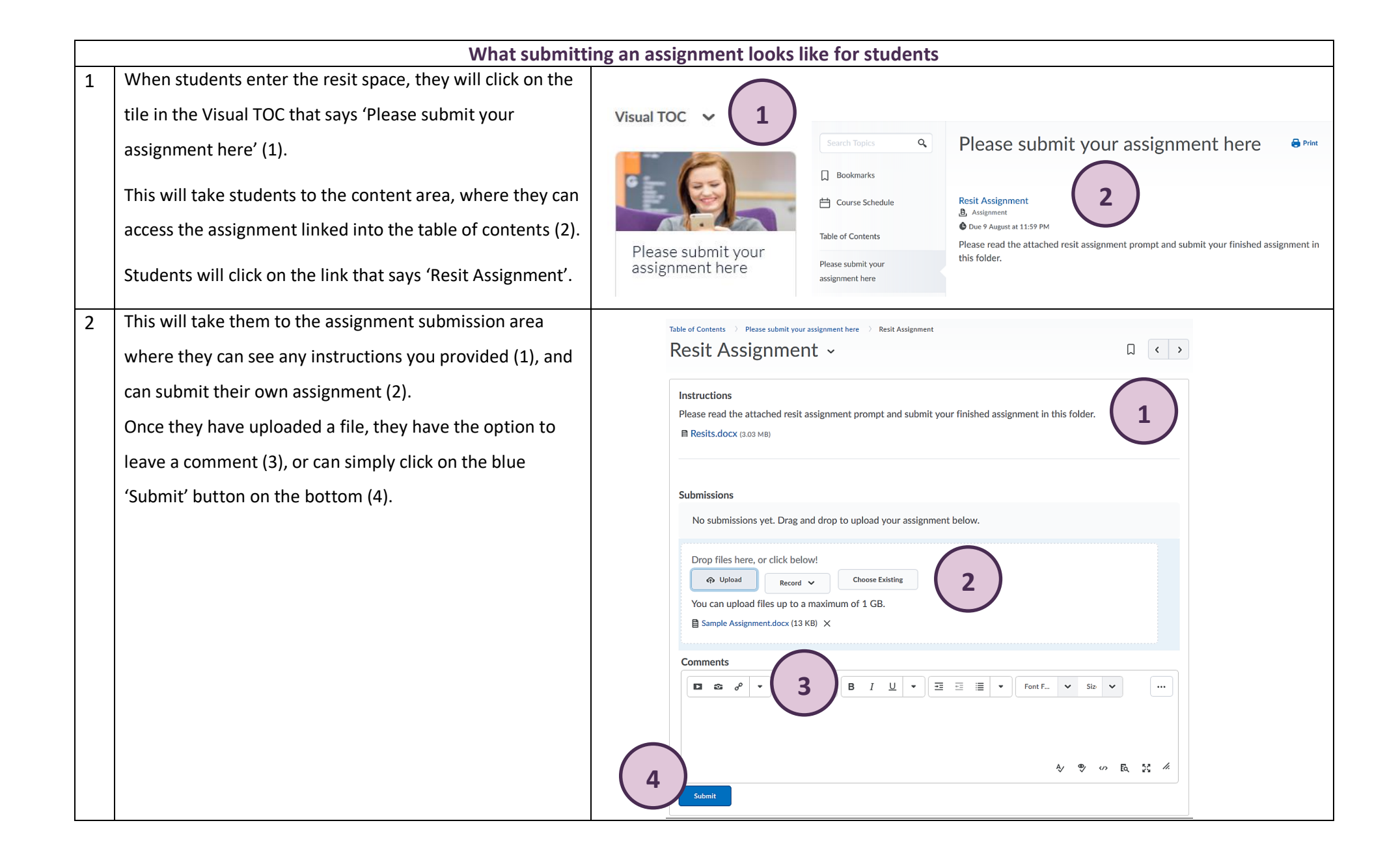

Page **2** of **4**

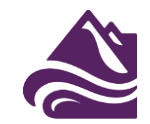

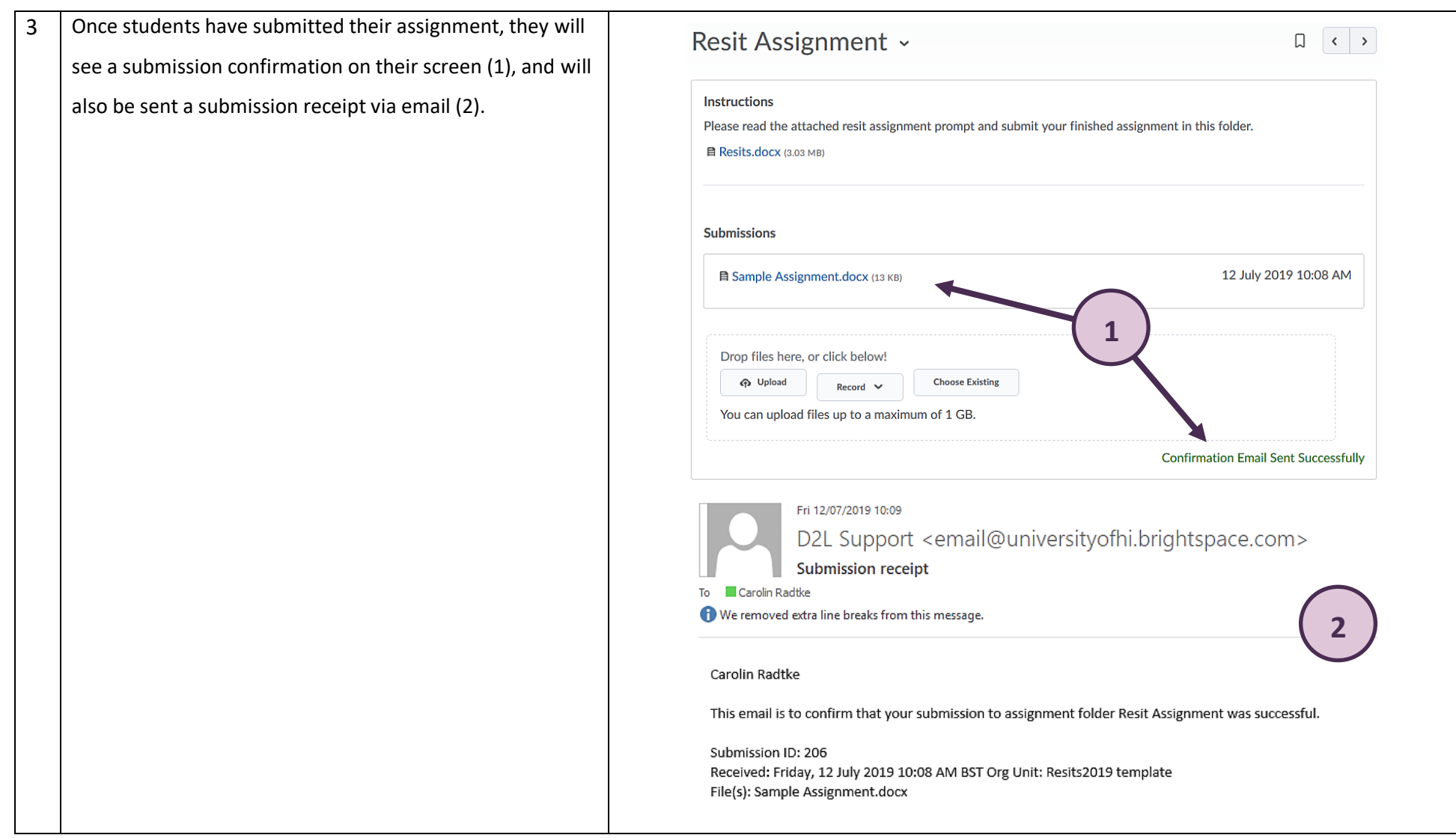

<span id="page-3-0"></span>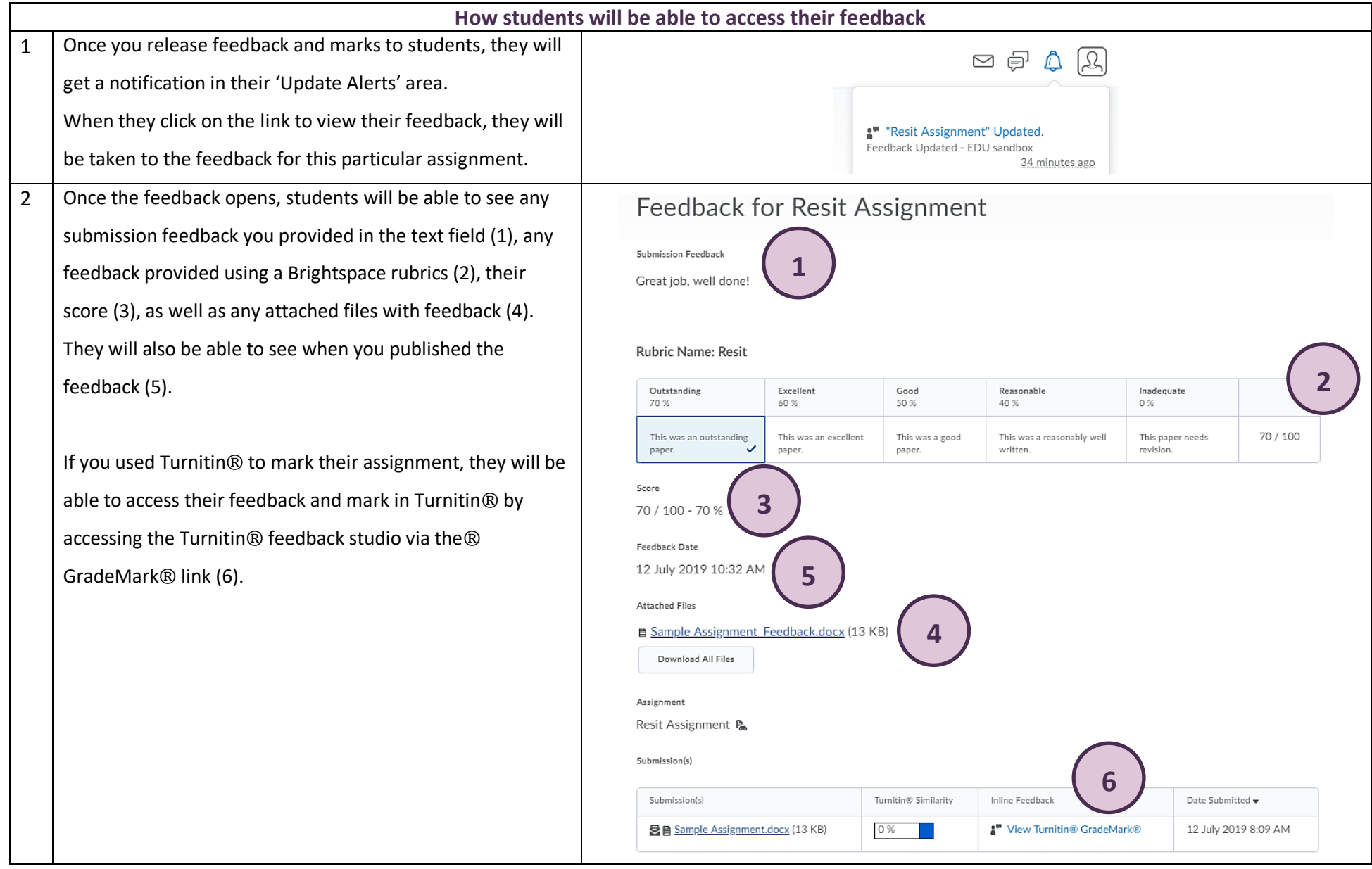

<u> Linda a Ca</u>